# Index

#### **Numerics**

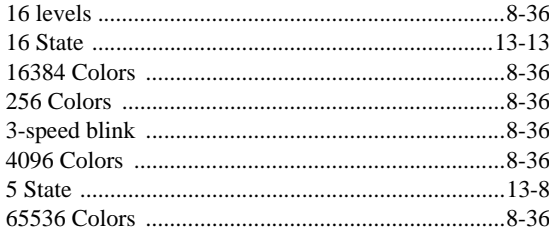

## $\boldsymbol{\mathsf{A}}$

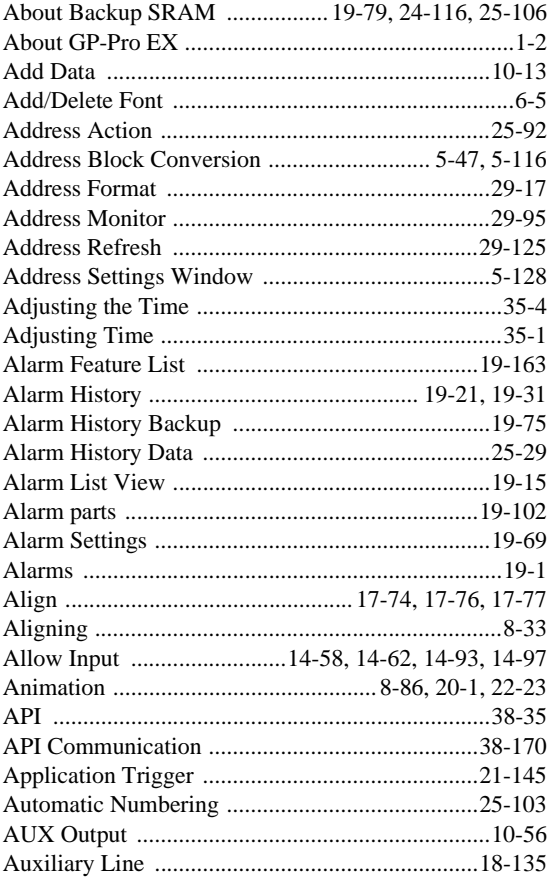

#### $\overline{B}$

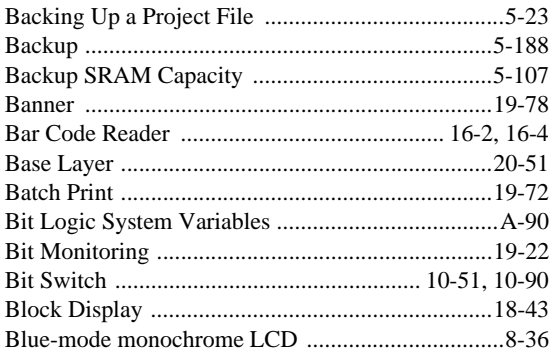

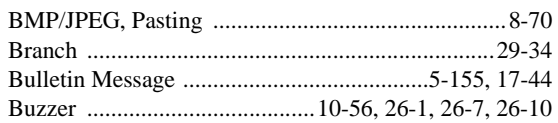

# $\mathsf{C}$

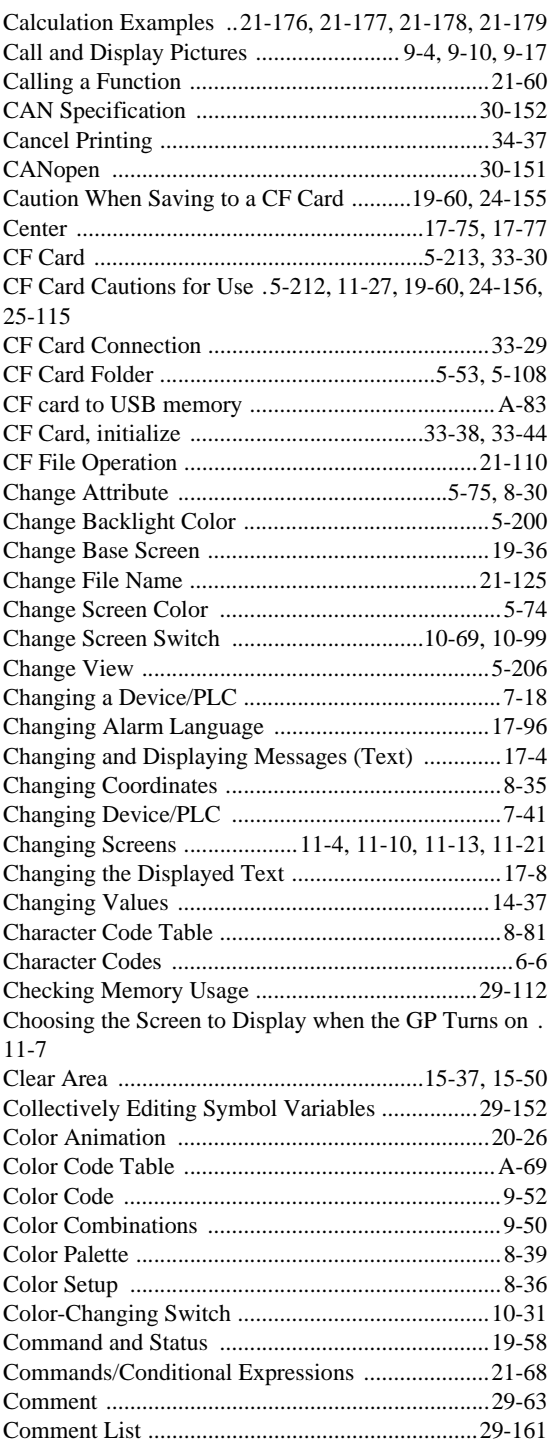

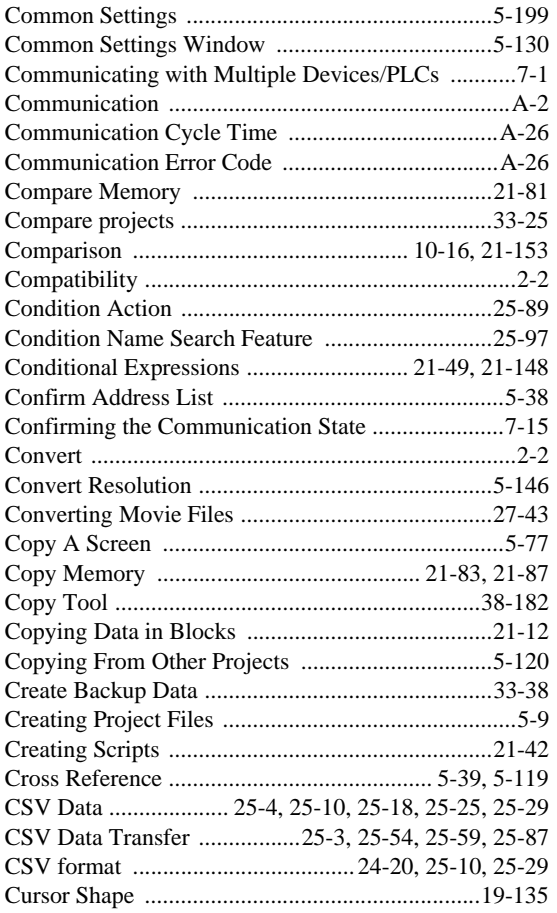

## D

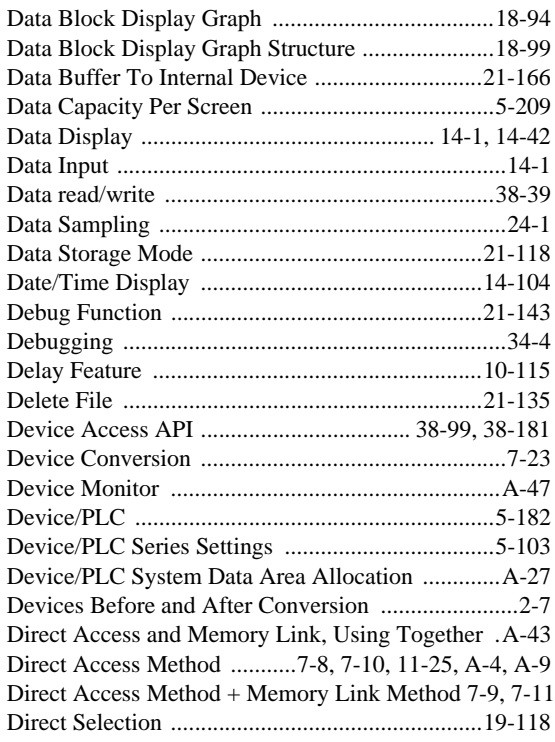

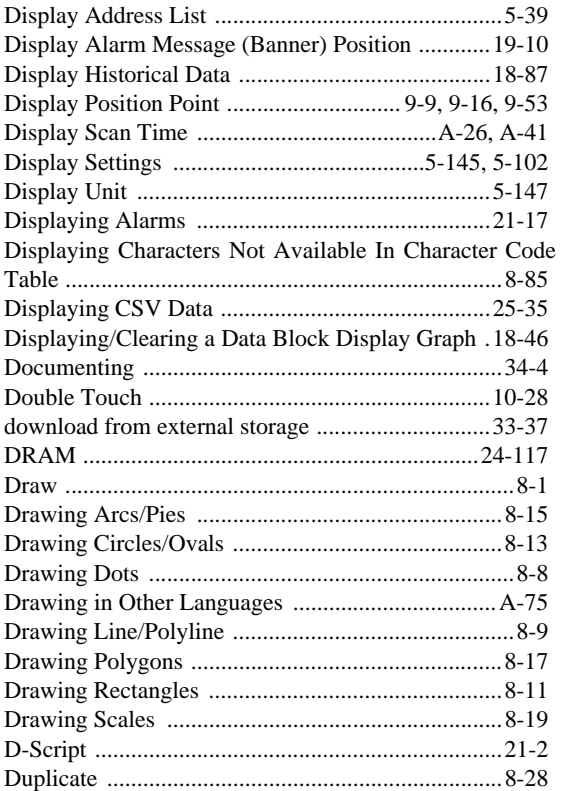

# E

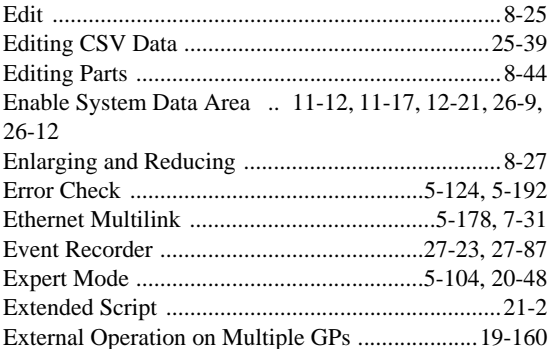

#### F

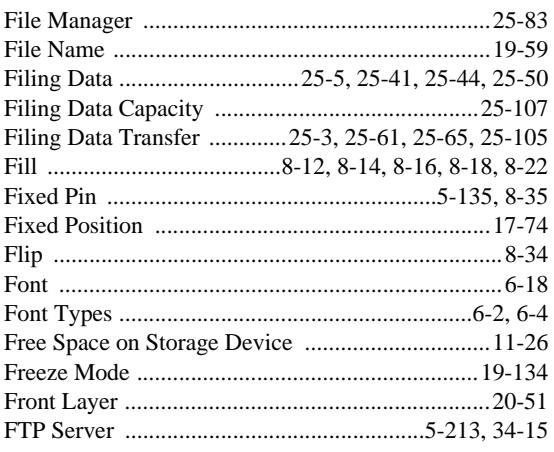

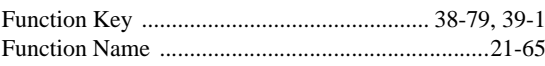

#### $\mathsf G$

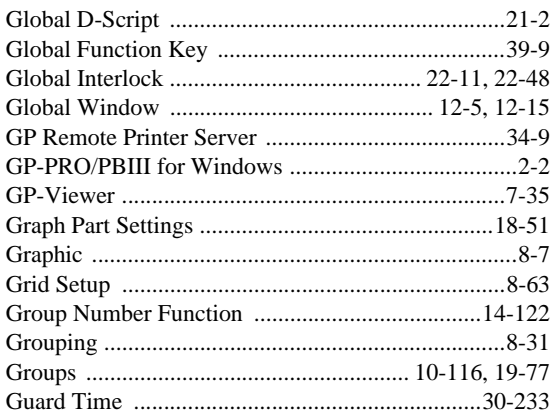

## $\overline{H}$

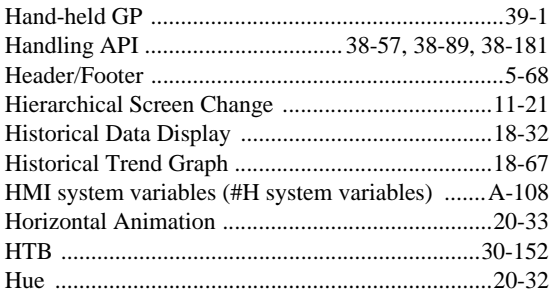

# $\overline{1}$

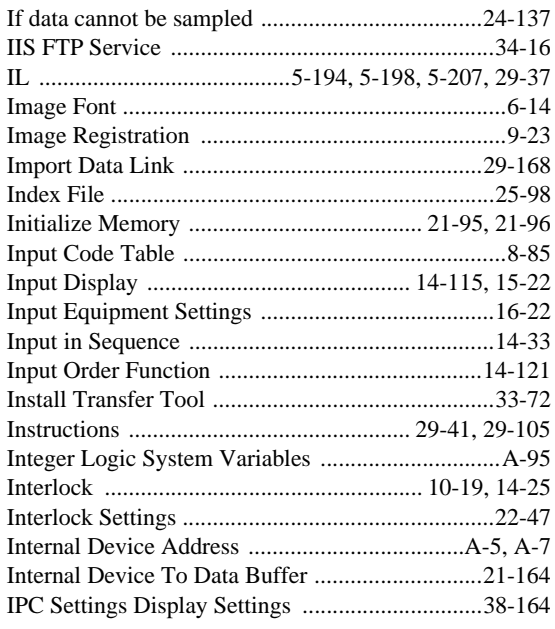

# $\mathsf{J}$

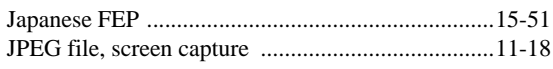

# $\overline{\mathsf{K}}$

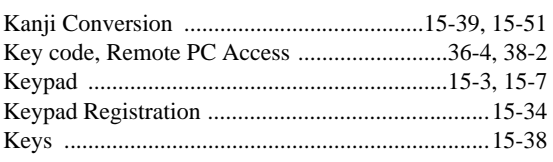

## $\mathsf L$

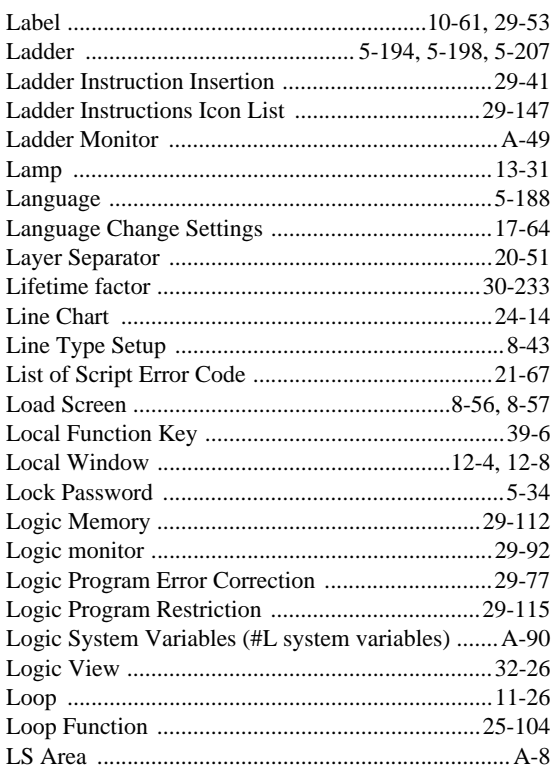

## $\mathsf{M}$

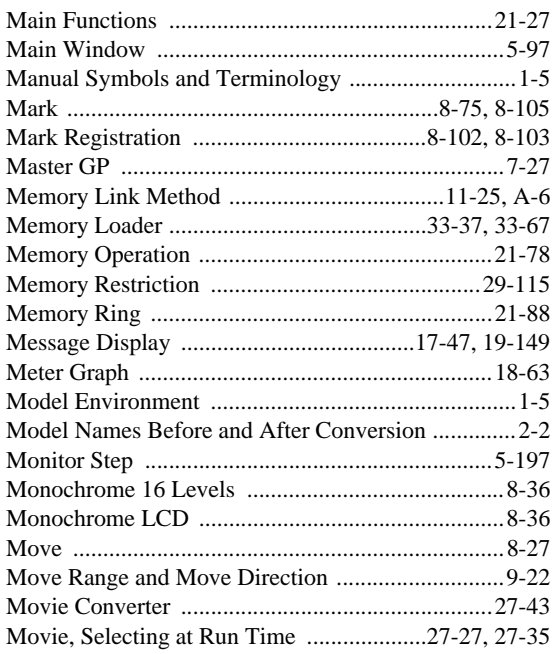

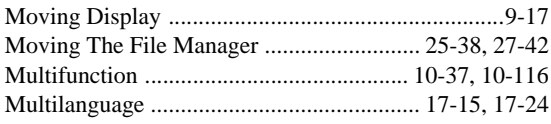

#### $\overline{\mathsf{N}}$

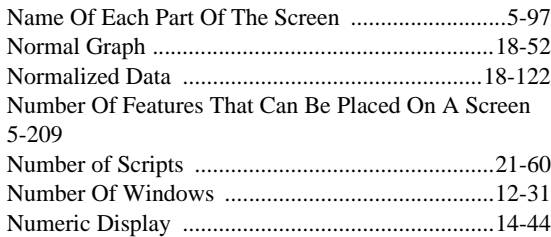

# $\circ$

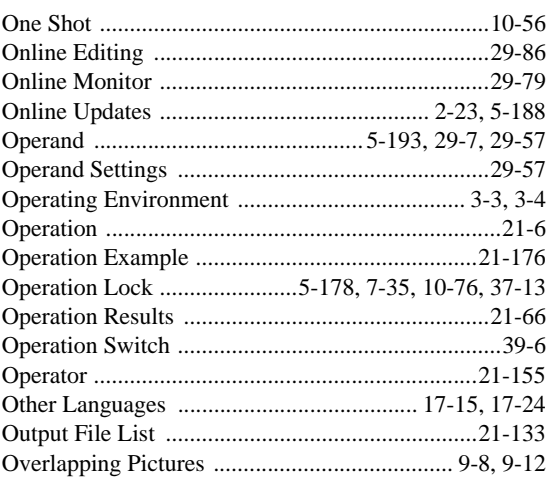

#### $\mathsf{P}$

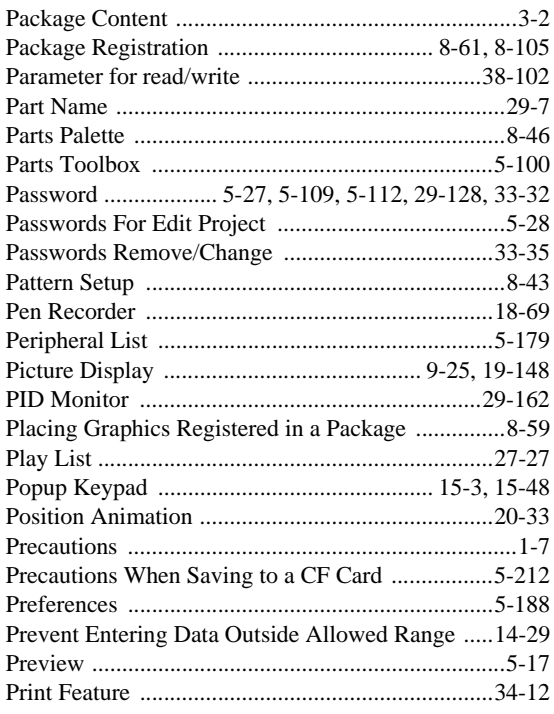

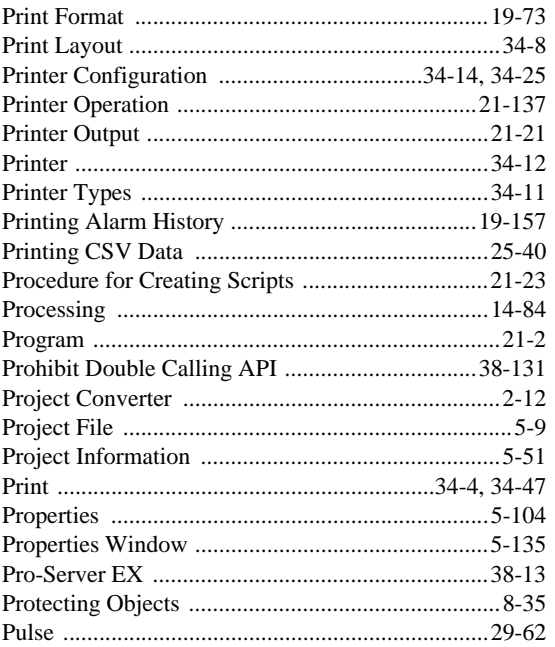

## ${\sf R}$

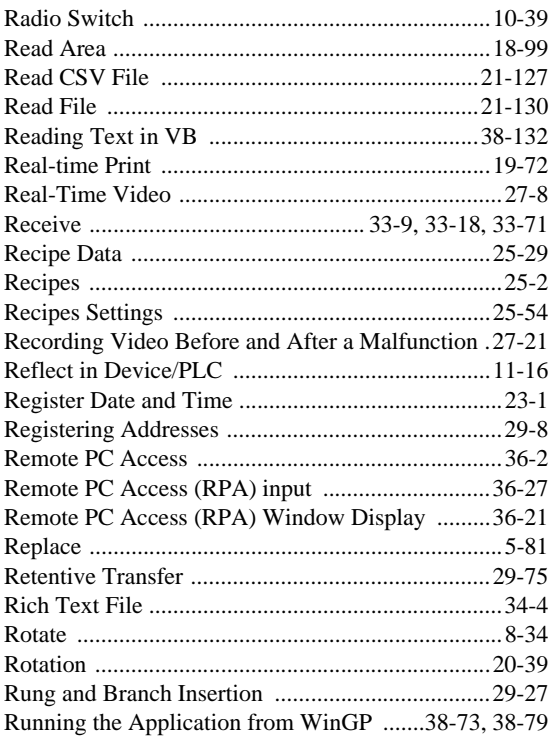

# $\mathsf S$

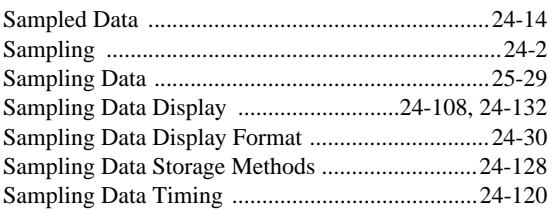

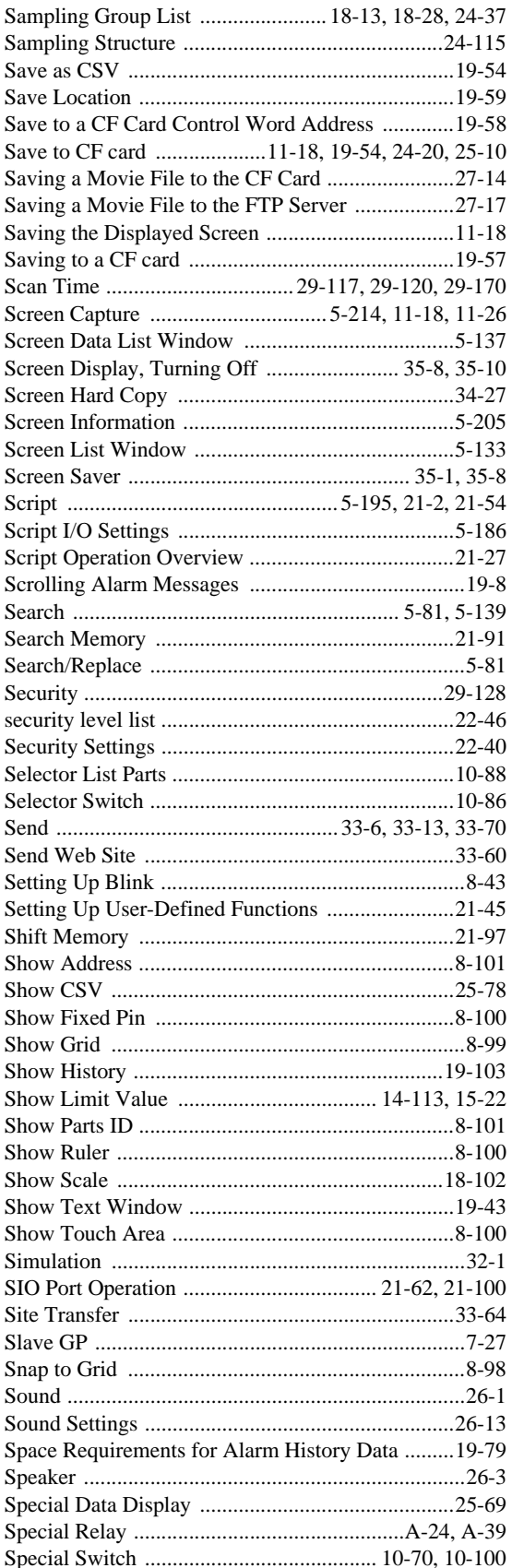

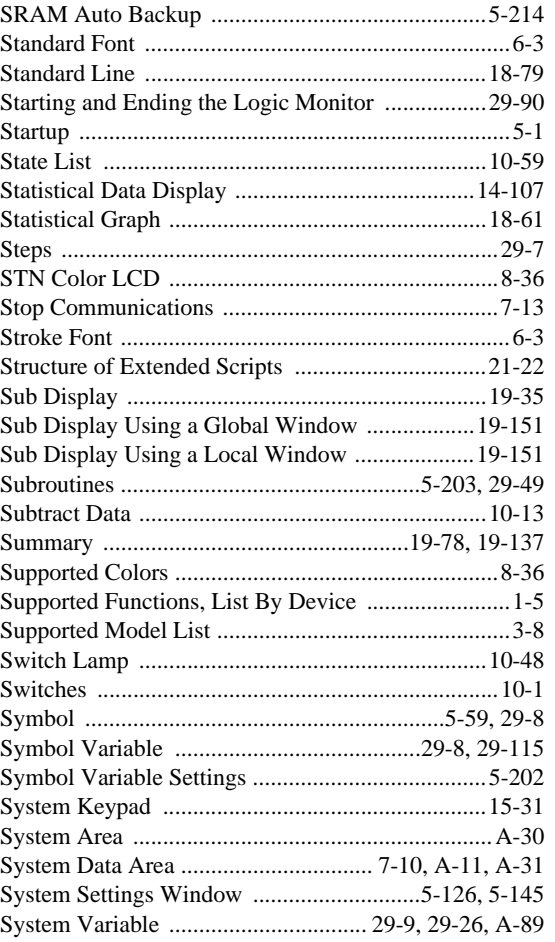

#### $\top$

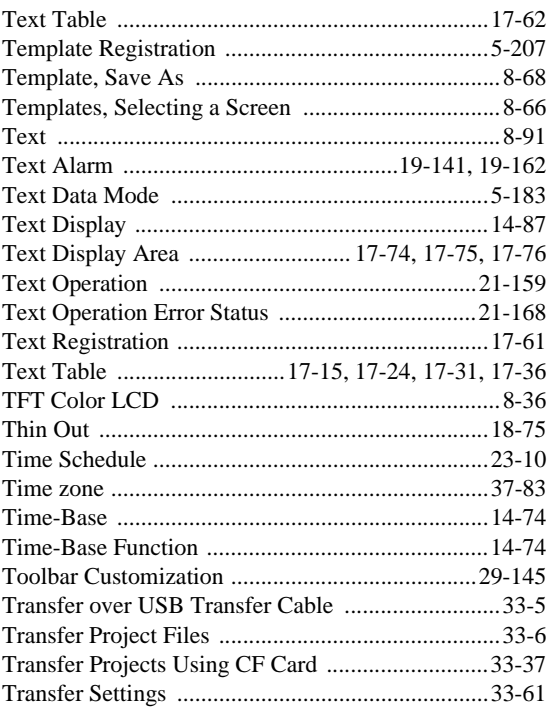

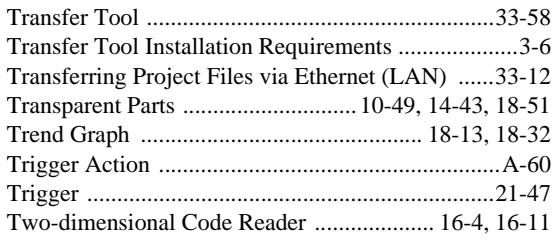

# U

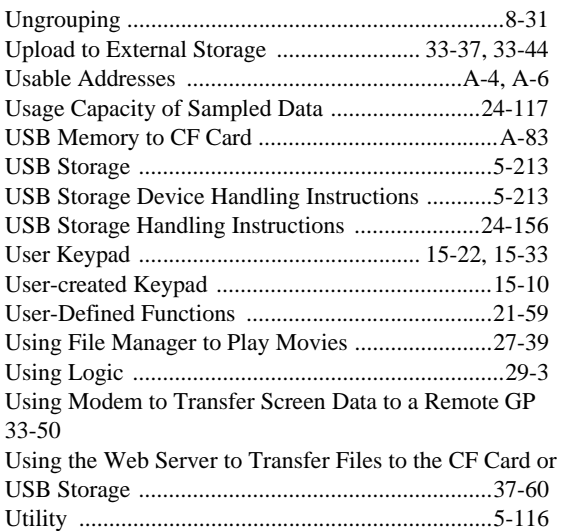

#### V

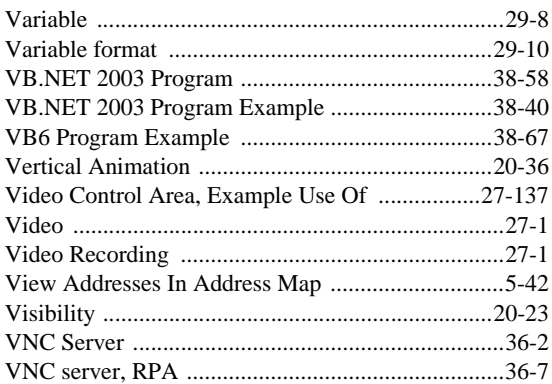

#### W

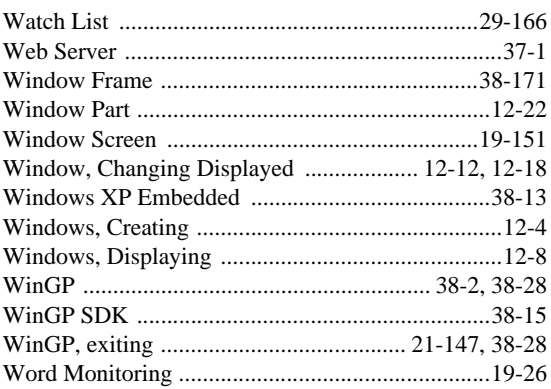

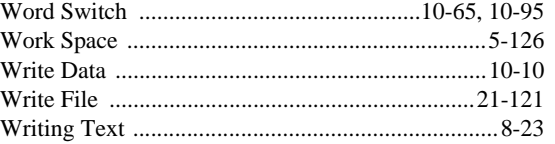

# X

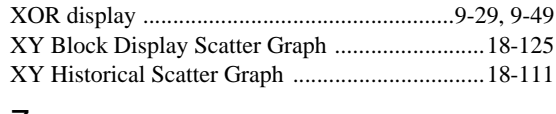

#### Z

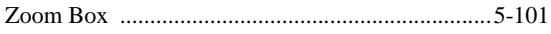